## УДК 51(075.8)+37.03

# **РАЗВИТИЕ ПРОСТРАНСТВЕННОГО ВООБРАЖЕНИЯ У ШКОЛЬНИКОВ ПРИ ИЗУЧЕНИИ ПОВЕРХНОСТЕЙ ВРАЩЕНИЯ С ПОМОЩЬЮ ПРОГРАММЫ «КОМПАС»**

#### *В.Л. Дильман, М.Р. Мажитова*

Предлагается методика изучения школьниками кривых второго порядка и поверхностей вращения этих кривых на основе применения программы «Компас». Эта программа позволяет а) построить по точкам кривую второго порядка на основе его уравнения; б) построить двумерный образ поверхности вращения кривой второго порядка и представить его с различных точек зрения; в) получить поверхности второго порядка деформированием поверхностей вращения.

Ключевые слова: программа «Компас», поверхности вращения, пространственное воображение у школьников.

**Введение.** Предлагается методическая разработка небольшого курса в рамках внеклассной работы по теме: изучение поверхностей вращения на основе применения программы «Компас».

Воспитание и развитие пространственного воображения является важнейшей задачей обучения будущего инженера, математика, физика, представителя других естественных наук и является важной составной частью развития творческих способностей учащихся [1–3].

**Система трехмерного моделирования КОМПАС-3D LT.** Компания АСКОН в январе 2000 г. выпустила в широкое обращение совершенно непривычный для российского сообщества САПР программный продукт – некоммерческую систему КОМПАС-ГРАФИК LT [4] для Windows, которую можно использовать для ознакомительных и учебных целей. Возможностей системы более чем достаточно для выполнения курсовых и дипломных проектов студентами инженерных специальностей. КОМПАС-ГРАФИК LT могут использовать не только студенты на домашних ПК, но и учащиеся техникумов и общеобразовательных школ [5–12]. Выпуск системы твердотельного моделирования, как сейчас стало ясно, ознаменовал новый этап не только в развитии САПР, но и в применении информационных технологий в образовании. Действительно, системе образования стала доступна система трехмерного моделирования, которая уже в 6–7 классах школы может быть применена для развития пространственных представлений, знакомства учащихся с основами научной и инженернотехнологической грамотности. Эти возможности системы КОМПАС-3D LT привлекут внимание творчески работающих учителей. Для формообразования в системе КОМПАС-3D LT используются четыре основные опера-

ции твердотельного моделирования. Объектно-ориентированный подход, реализованный в КОМПАС-3D LT, позволяет использовать его как моделирующую программу при изучении различных разделов геометрии.

Проиллюстрируем идею простого моделирования в системе КОМПАС-ЗД LT на примере построения отрезка.

Система КОМПАС-3D LT позволяет провести все предусмотренные курсом «Геометрия» и «Черчение» геометрические построения. При этом важно подчеркнуть, что алгоритмы геометрических построений заложены в системе в форме математических моделей и предоставляются пользователю в форме кнопок виртуальных инструментов, которые образуют расширенные панели команд «Геометрия» и др.

Система КОМПАС-3D LT позволяет выполнить чертеж точно в соответствии с условием задачи, а затем провести расчеты, например, площадей фигур (рис. 1 и рис. 2).

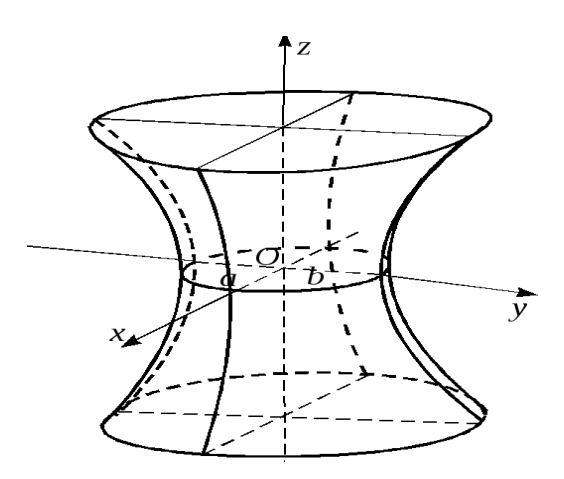

Рис. 1. Однополостный гиперболоид вращения

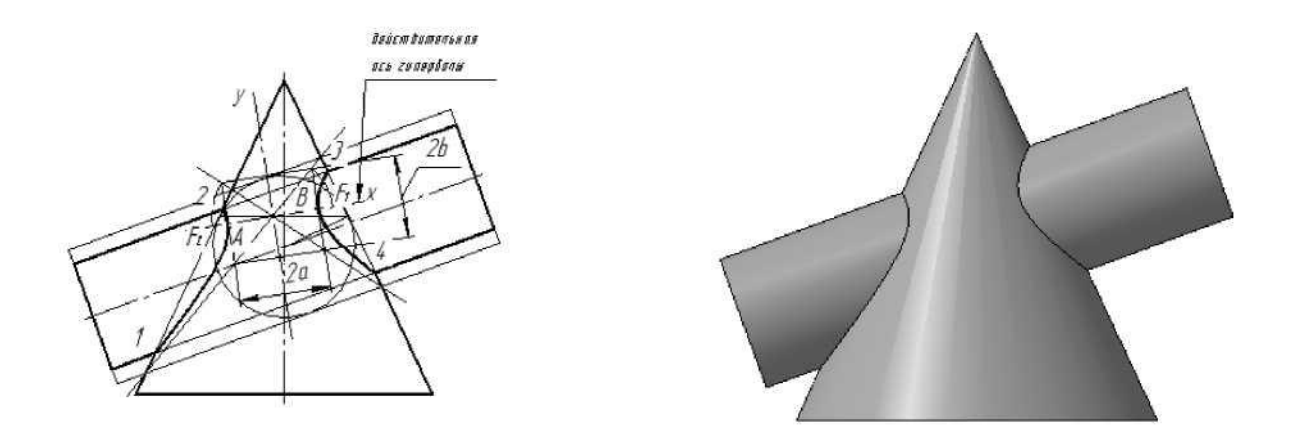

Рис. 2. Пересечение цилиндра и конуса

**Программа курса**. Курс рассчитан на 34 часа внеклассной работы (табл.).

Таблица

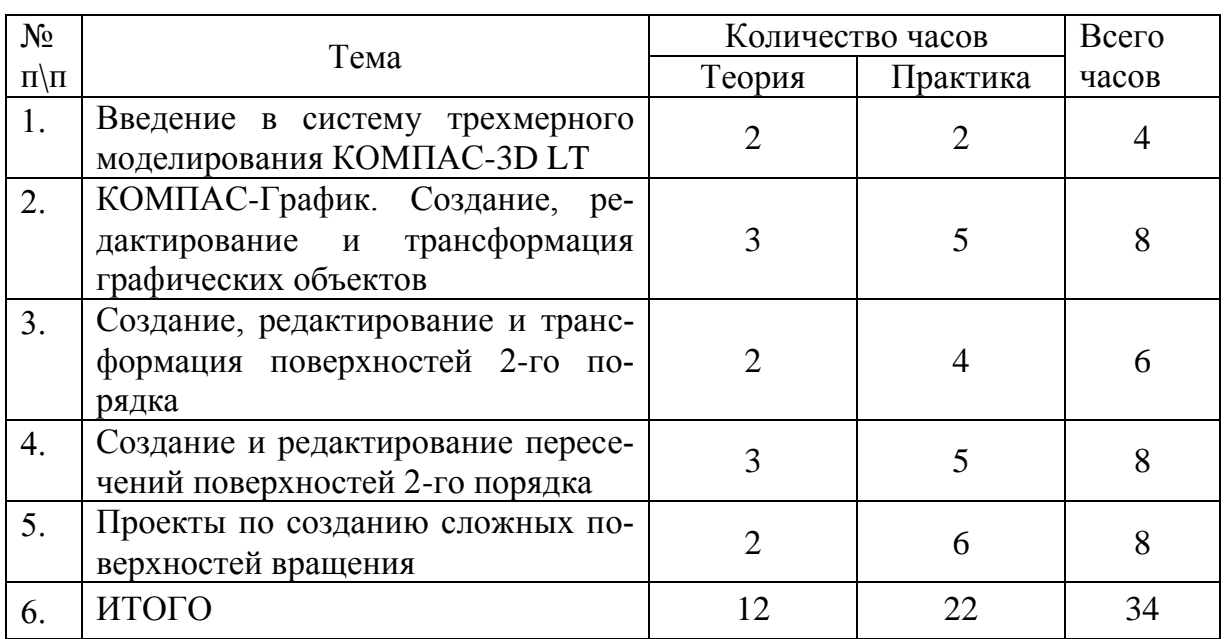

# Учебно-тематический план

В курсе рассматриваются кривые и поверхности вращения второго порядка и их канонические уравнения.

*Кривые второго порядка*

1. **Окружность** 
$$
x^2 + y^2 = R^2
$$
.

- 2. Эллипс 2  $\sqrt{2}$  $\frac{y}{2} + \frac{y}{h^2} = 1$  $x^2$  *y*  $a^2$  *b*  $+\frac{y}{12}=1$ .
- 3. Пара пересекающихся прямых 2  $\ldots$ <sup>2</sup>  $2 - \mu^2$  $x^2$  *y*  $a^2$  *b*  $=\frac{y}{\sqrt{2}}$ .
- 4. Пара параллельных прямых  $x^2 = a^2$ .
- 5. Гипербола 2  $\sqrt{2}$  $\frac{y}{2} - \frac{y}{h^2} = 1$  $x^2$  y  $a^2$  *b*  $-\frac{y}{2} = 1$ .

*Поверхности второго порядка*

1. C
$$
\phi
$$
epa  $x^2 + y^2 + z^2 = R^2$ .

2. Эллипс*онд* 
$$
\frac{x^2}{a^2} + \frac{y^2}{b^2} + \frac{z^2}{c^2} = 1.
$$

- 3. Конус  $z^2 = x^2 + y^2$ .
- 4. Цилиндр  $x^2 + y^2 = a^2$ .

5. Однополостный гиперболоид 2  $\sqrt{2}$   $\sqrt{2}$  $\frac{y}{2} + \frac{y}{b^2} - \frac{z}{c^2} = 1$  $x^2$   $y^2$  z  $a^2$   $b^2$  c  $+\frac{y^{2}}{1^{2}}-\frac{z^{2}}{2}=1$ .

6. Двупология 
$$
\frac{x^2}{a^2} - \frac{y^2}{b^2} - \frac{z^2}{c^2} = 1
$$
.

**Заключение**. Освоение школьниками системы трехмерного моделирования «Компас» позволяет им:

а) развить основы инженерного мышления, подготовиться к изучению таких дисциплин, как «Детали машин», «Начертательная геометрия»;

б) более подробно изучить кривые второго порядка: эллипсы, гиперболы и параболы – в связи с их уравнениями в декартовой системе координат на основе поточечного построения кривых в системе «Компас»;

в) развить понимание кривой на плоскости и поверхности в трехмерном пространстве, которые заданы в декартовой системе координат соответствующим уравнением;

г) ознакомиться с поверхностями второго порядка и другими, более сложными комбинированными поверхностями, представить их вид с различных точек зрения, что, в свою очередь, приведет к более осмысленному изучению в вузе аналитической геометрии и математического анализа.

## Библиографический список

1. Дрозина, В.В. Механизм творчества решения нестандартных задач. Руководство для тех, кто хочет научиться решать нестандартные задачи: учебное пособие / В.В. Дрозина, В.Л. Дильман. – 3-е изд. – М.: БИНОМ. Лаборатория знаний, 2017. – 255 с.

2. Дрозина, В.В. Как научить младших школьников решать нестандартные задачи. Учебное пособие / В.В. Дрозина, В.Л. Дильман, Д.А. Дрозин. – М.: Ленанд, 2016. – 240 с.

3. Дильман, В.Л. Об опыте проведения летних математических школ при подготовке школьников к математическим олимпиадам / В.Л. Дильман // В книге: Функциональные пространства. Дифференциальные операторы. Проблемы математического образования: тезисы докладов Пятой Международной конференции, посвящённой 95-летию со дня рождения члена-корреспондента РАН, академика Европейской академии наук Л.Д. Кудрявцева. – М.: Российский университет дружбы народов, 2018. – С. 341–342.

4. URL: [https://kompas.ru/kompas-3d-lt/about/.](https://kompas.ru/kompas-3d-lt/about/)

5. Угринович, Н.Д. Информатика и информационные технологии 10–11 классы: учебно-методический комплекс / Н.Д. Угринович.

6. Залогова, Л.А. Практикум по компьютерной графике / Л.А. Залогова. – М.: Лаборатория Базовых Знаний, 2001. – 32 с.

7. Николаева, И. КОМПАС-3D – система, которую ждали / И. Николаева // САПР и графика. – 1999. – № 8. – С. 56. – URL: [www.sapr.ru.](http://www.sapr.ru/)

8. Потемкин, А.Н. Трехмерное твердотельное проектирование / А.Н. Потемкин. – М.: Компьютер-Пресс, 2002. – 294 с.

9. Угринович, Н.Д. Информатика и информационные технологии. 10– 11 классы / Н.Д. Угринович. – М.: ЮНИМЕДИАСТАЙЛ, Лаборатория Базовых знаний, 2002. – 450 с.

10. Угринович, Н.Д. Преподавание курса «Информатика и информационные технологии». Методическое пособие / Н.Д. Угринович. – М.: Лаборатория Базовых Знаний, 2001. – 96 с.

11. Угринович, Н.Д. Практикум по информатике и информационным технологиям. Учебное пособие для общеобразовательных учреждений / Н.Д. Угринович, Л.Л., Босова, Н.И. Михайлова. – М.: Лаборатория Базовых Знаний, 2001. – 256 с.: ил.

12. Талалай, П.Г. Компьютерный курс начертательной геометрии на базе КОМПАС-3D / П.Г. Талалай. – СПб.: БХВ-Петербург, 2010. – 608 с.

*К содержанию*